# Concurrent Programming

Actors, SALSA, Coordination Abstractions

Carlos Varela RPI

November 13, 2009

# Advantages of concurrent programs

#### Reactive programming

 User can interact with applications while tasks are running, e.g., stopping the transfer of a big file in a web browser.

#### Availability of services

 Long-running tasks need not delay short-running ones, e.g., a web server can serve an entry page while at the same time processing a complex query.

#### Parallelism

 Complex programs can make better use of multiple resources in new multi-core processor architectures, SMPs, LANs or WANs, e.g., scientific/engineering applications, simulations, games, etc.

#### Controllability

 Tasks requiring certain preconditions can suspend and wait until the preconditions hold, then resume execution transparently.

# Disadvantages of concurrent programs

#### Safety

- « Nothing bad ever happens »
- Concurrent tasks should not corrupt consistent state of program

#### Liveness

- « Anything ever happens at all »
- Tasks should not suspend and indefinitely wait for each other (deadlock).

#### Non-determinism

Mastering exponential number of interleavings due to different schedules.

#### Resource consumption

- Threads can be expensive. Overhead of scheduling, context-switching, and synchronization.
- Concurrent programs can run slower than their sequential counterparts even with multiple CPUs!

# Overview of concurrent programming

- There are four basic approaches:
  - Sequential programming (no concurrency)
  - Declarative concurrency (streams in a functional language)
  - Message passing with active objects (Erlang, SALSA)
  - Atomic actions on shared state (Java)
- The atomic action approach is the *most difficult*, yet it is the one you will probably be most exposed to!
- But, if you have the choice, which approach to use?
  - Use the simplest approach that does the job: sequential if that is ok, else declarative concurrency if there is no observable nondeterminism, else message passing if you can get away with it.

## Actors/SALSA

#### Actor Model

- A reasoning framework to model concurrent computations
- Programming abstractions for distributed open systems
- G. Agha, Actors: A Model of Concurrent Computation in Distributed Systems. MIT Press, 1986.

#### SALSA

- Simple Actor Language System and Architecture
- An actor-oriented language for mobile and internet computing
- Programming abstractions for internet-based concurrency, distribution, mobility, and coordination
- C. Varela and G. Agha, "Programming dynamically reconfigurable open systems with SALSA", *ACM SIGPLAN Notices, OOPSLA 2001*, 36(12), pp 20-34.

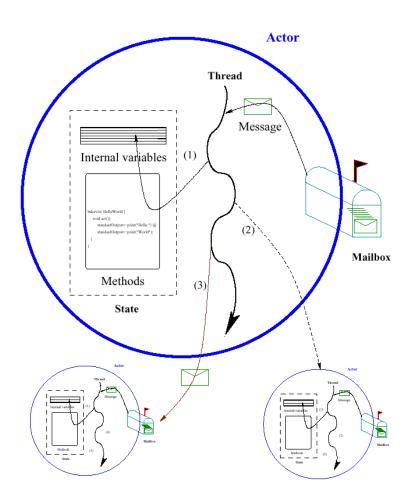

### SALSA and Java

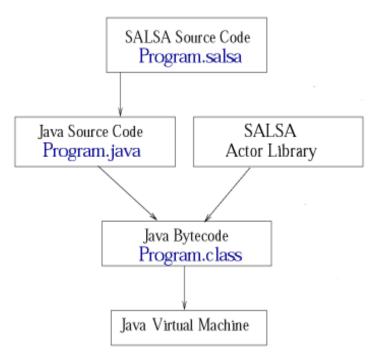

- SALSA source files are compiled into Java source files before being compiled into Java byte code.
- SALSA programs may take full advantage of the Java API.

## Hello World Example

```
module examples.helloworld;
behavior HelloWorld {
   void act( String[] args ) {
      standardOutput <- print( "Hello" ) @
      standardOutput <- println( "World!" );
   }
}</pre>
```

# Hello World Example

- The act (String[] args) message handler is similar to the main (...) method in Java and is used to bootstrap SALSA programs.
- When a SALSA program is executed, an actor of the given behavior is created and an act (args) message is sent to this actor with any given command-line arguments.
- References to standardOutput, standardInput and standardError actors are available to all SALSA actors.

# SALSA Support for Actors

- Programmers define behaviors for actors.
- Messages are sent asynchronously.
- State is modeled as encapsulated objects/primitive types.
- Messages are modeled as potential method invocations.
- Continuation primitives are used for coordination.

## Reference Cell Example

```
module examples.cell;
behavior Cell {
  Object content;
  Cell(Object initialContent) {
         content = initialContent;
  Object get() { return content; }
  void set(Object newContent) {
      content = newContent;
```

## **Actor Creation**

• To create an actor:

```
TravelAgent a = new TravelAgent();
```

# Message Sending

• To create an actor:

```
TravelAgent a = new TravelAgent();
```

• To send a message:

```
a <- book( flight );</pre>
```

## Causal order

In a sequential program all execution states are totally ordered

 In a concurrent program all execution states of a given actor are totally ordered

• The execution state of the concurrent program as a whole is partially ordered

## Total order

In a sequential program all execution states are totally ordered

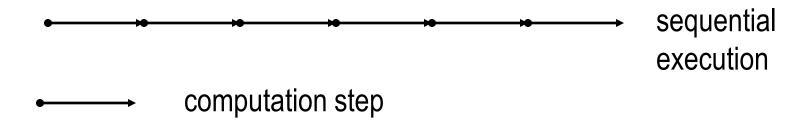

### Causal order in the actor model

- In a concurrent program all execution states of a given actor are totally ordered
- The execution state of the concurrent program is partially ordered

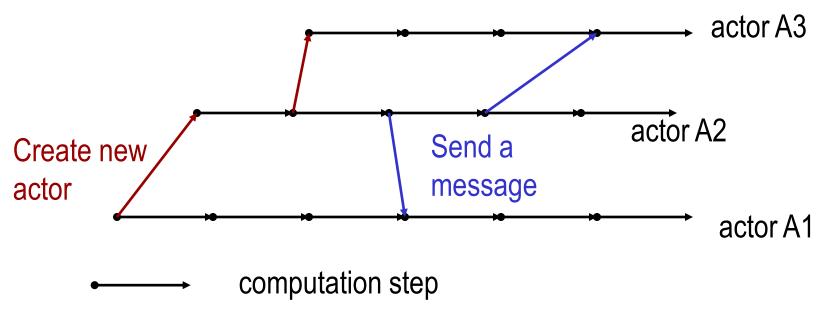

## Nondeterminism

- An execution is nondeterministic if there is a computation step in which there is a choice what to do next
- Nondeterminism appears naturally when there is asynchronous message passing
  - Messages can arrive or be processed in an order different from the sending order.

# Example of nondeterminism

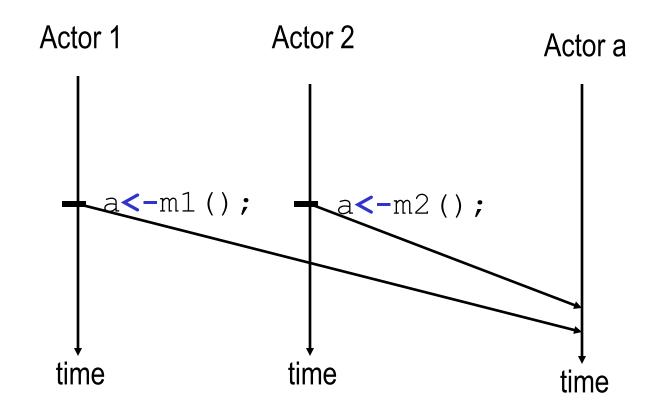

Actor a can receive messages m1 () and m2 () in any order.

## **Coordination Primitives**

- SALSA provides three main coordination constructs:
  - Token-passing continuations
    - To synchronize concurrent activities
    - To notify completion of message processing
    - Named tokens enable arbitrary synchronization (data-flow)
  - Join blocks
    - Used for barrier synchronization for multiple concurrent activities
    - To obtain results from otherwise independent concurrent processes
  - First-class continuations
    - To delegate producing a result to a third-party actor

# **Token Passing Continuations**

• Ensures that each message in the continuation expression is sent after the previous message has been **processed**. It also enables the use of a message handler return value as an argument for a later message (through the token keyword).

#### - Example:

```
a1 <- m1() @
a2 <- m2( token );
```

Send m1 to a1 asking a1 to forward the result of processing m1 to a2 (as the argument of message m2).

### Named Tokens

- Tokens can be named to enable more loosely-coupled synchronization
  - Example:

```
token t1 = a1 <- m1();
token t2 = a2 <- m2();
token t3 = a3 <- m3( t1 );
token t4 = a4 <- m4( t2 );
a <- m(t1,t2,t3,t4);</pre>
```

Sending m (...) to a will be delayed until messages m1 () .. m4 () have been processed. m1 () can proceed concurrently with m2 ().

### Causal order in the actor model

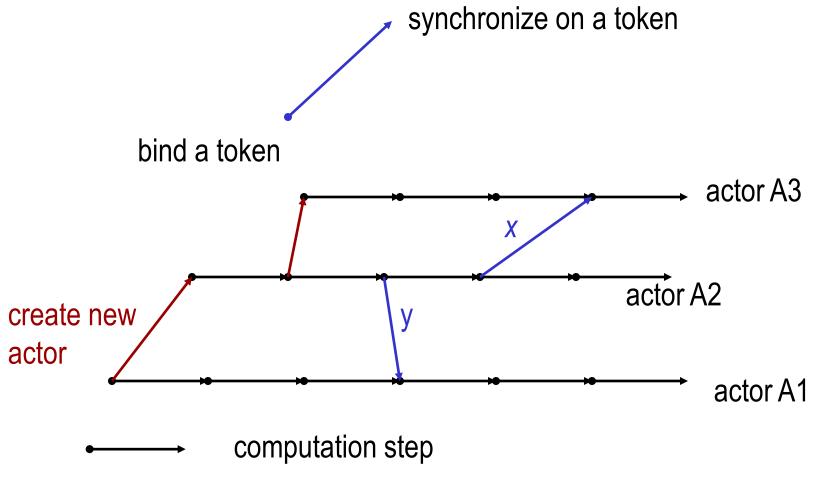

## Cell Tester Example

```
module examples.cell;
behavior CellTester {
    void act( String[] args ) {
      Cell c = new Cell("Hello");
      standardOutput <- print( "Initial Value:" ) @</pre>
      c <- get() @
      standardOutput <- println( token ) @</pre>
      c <- set("World") @</pre>
      standardOutput <- print( "New Value:" ) @</pre>
      c <- get() @
      standardOutput <- println( token );</pre>
```

### Join Blocks

- Provide a mechanism for synchronizing the processing of a set of messages.
- Set of results is sent along as a *token* containing an array of results.
  - Example:

Send the find (phrase) message to each actor in actors[] then after all have completed send the result to resultActor as the argument of an output ( ... ) message.

# Example: Acknowledged Multicast

```
join{ a1 <- m1(); a2 <- m2(); ... an <- mn(); } @
  cust <- n(token);</pre>
```

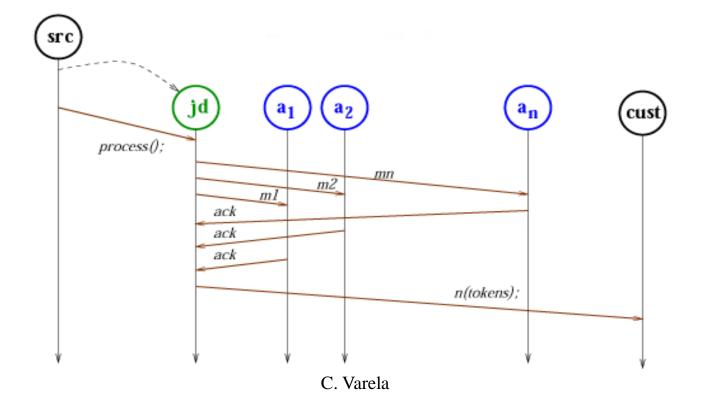

24

# Lines of Code Comparison

|                        | Java | Foundry | SALSA |
|------------------------|------|---------|-------|
| Acknowledged Multicast | 168  | 100     | 31    |

## First Class Continuations

- Enable actors to delegate computation to a third party independently of the processing context.
- For example:

```
int m(...) {
    b <- n(...) @ currentContinuation;
}</pre>
```

Ask (delegate) actor b to respond to this message m on behalf of current actor (self) by processing its own message n.

# Delegate Example

```
module examples.fibonacci;
behavior Calculator {
  int fib(int n) {
       Fibonacci f = new Fibonacci (n);
       f <- compute() @ currentContinuation;</pre>
  int add(int n1, int n2) {return n1+n2;}
  void act(String args[]) {
       fib(15) @ standardOutput <- println(token);</pre>
       fib(5) @ add(token,3) @
       standardOutput <- println(token);</pre>
```

# Fibonacci Example

```
module examples.fibonacci;
behavior Fibonacci {
   int n;
   Fibonacci(int n) { this.n = n; }
   int add(int x, int y) { return x + y; }
   int compute() {
          if (n == 0)
                         return 0;
          else if (n <= 2) return 1;</pre>
          else {
                    Fibonacci fib1 = new Fibonacci(n-1);
                    Fibonacci fib2 = new Fibonacci(n-2);
                    token x = fib1<-compute();</pre>
                    token y = fib2<-compute();</pre>
                    add(x,y) @ currentContinuation;
   void act(String args[]) {
          n = Integer.parseInt(args[0]);
          compute() @ standardOutput<-println(token);</pre>
```

# Fibonacci Example 2

```
module examples.fibonacci2;
behavior Fibonacci {
   int add(int x, int y) { return x + y; }
   int compute(int n) {
         if (n == 0)          return 0;
         else if (n <= 2) return 1;</pre>
         else {
                  Fibonacci fib = new Fibonacci();
                  token x = fib \leftarrow compute(n-1);
                  compute(n-2) @ add(x,token) @ currentContinuation;
   void act(String args[]) {
         int n = Integer.parseInt(args[0]);
         compute(n) @ standardOutput<-println(token);</pre>
}
```

# Execution of salsa Fibonacci 6

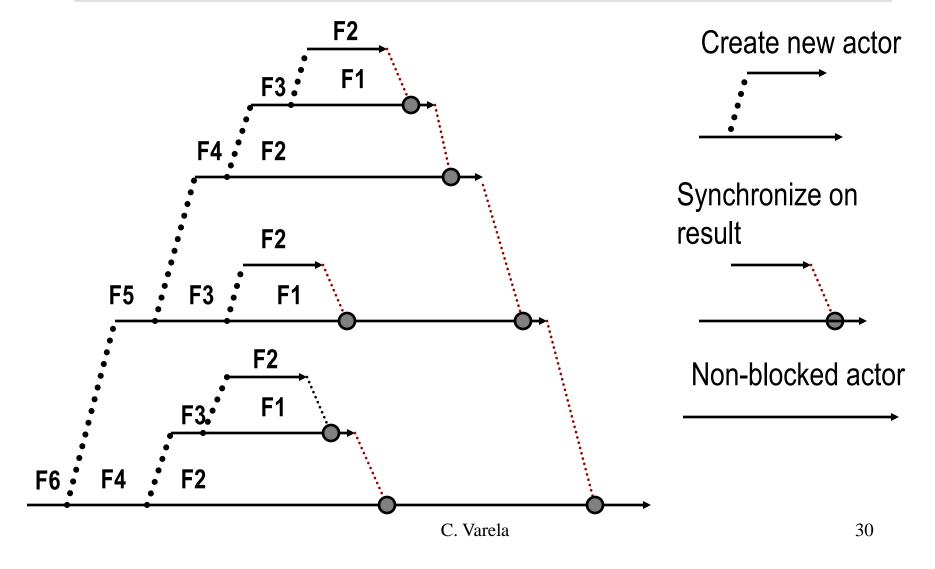

## **Exercises**

- 75. How would you implement the join continuation linguistic abstraction in terms of message passing?
- 76. Download and execute the CellTester.salsa example.
- 77. Write a solution to the Flavius Josephus problem in SALSA. A description of the problem is at VRH Section 7.8.3 (page 558).